# **+ AUTODOC CLUB**

Ako vymeniť predné stierače na CITROËN C4  $II$  (B7) – návod na výmenu

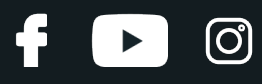

### **PODOBNÝ VIDEO TUTORIÁL**

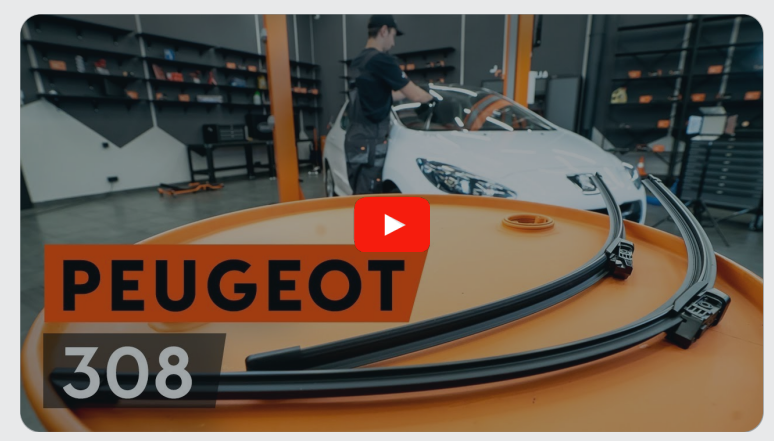

Toto video ukazuje proces výmeny podobnej súčiastky na inom vozidle

## **Dôležité!**

Tento proces výmeny môžete použiť pre model: CITROËN C4 II (B7) 1.6 VTi 120, CITROËN C4 II (B7) 1.4 VTi 95, CITROËN C4 II (B7) 1.6 THP 155, CITROËN C4 II (B7) 1.6 HDi 90, CITROËN C4 II (B7) 1.6 HDi 110, CITROËN C4 II (B7) 2.0 HDi / BlueHDi 150, CITROËN C4 II (B7) 1.6 VTi 120 LPG, CITROËN C4 II (B7) 1.6 HDi 115, CITROËN C4 II (B7) 1.2 THP 130, CITROËN C4 II (B7) 1.6 BlueHDi 120, CITROËN C4 II (B7) 1.6 BlueHDi 100, CITROËN C4 II (B7) 1.2 THP 110, CITROËN C4 II (B7) 1.6 BlueHDi 115, CITROËN C4 II (B7) 2.0 HDi / BlueHDi 160

Postup sa môže mierne meniť podľa dizajnu auta.

Tento tutoriál bol vytvorený na základe procesu výmeny pre podobnú súčiastku na aute: PEUGEOT 308 I Hatchback (4A, 4C) 1.6 16V

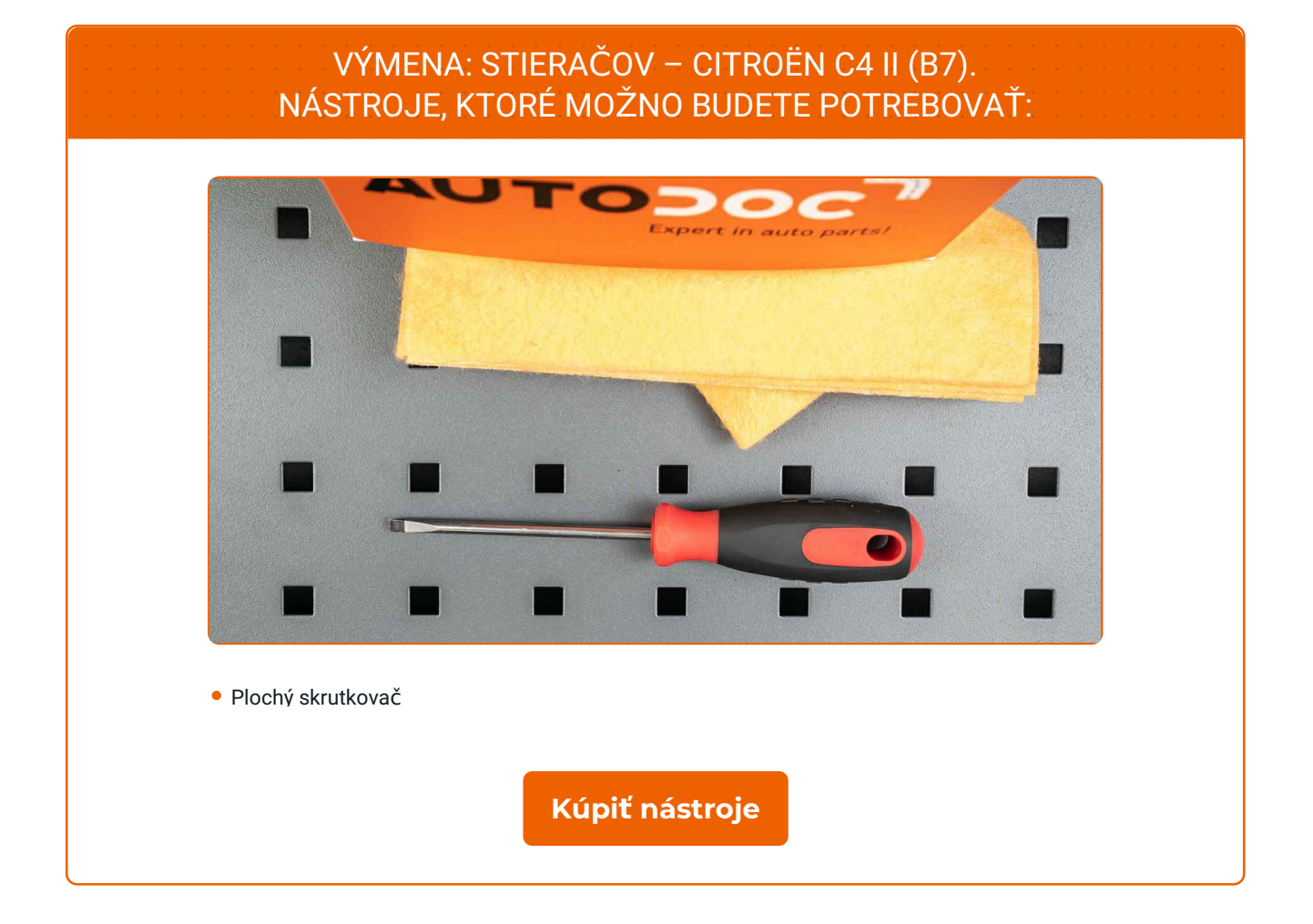

f

 $\blacktriangleright$ 

 $\odot$ 

# **LAUTODOC CLUB**

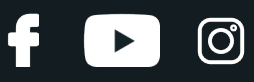

#### Výmena: stieračov – CITROËN C4 II (B7). Tip od odborníkov z AUTODOC:

- Vždy vymieňajte lišty predných stieračov spolu. Zaručí to účinné a jednotné čistenie čelného skla.
- Nepomýľte si lišty stieračov pre stranu vodiča a pre stranu spolujazdca.
- Proces výmeny líšt oboch stieračov je rovnaký.
- Celý postup práce vykonajte pri vypnutom motore.

## **VÝMENU USKUTOČNITE V NASLEDUJÚCOM PORADÍ:**

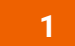

Zapnite zapaľovanie. Rameno stierača dajte do polohy smerujúcej nadol.

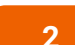

Vypnite zapaľovanie. V servisnom režime budú stierače v hornej polohe.

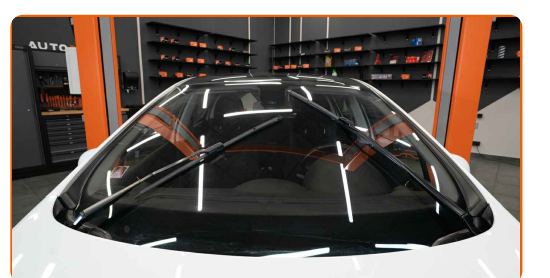

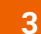

Pripravte si nové stierače.

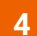

Ťahajte rameno od skla, až dokým to ďalej nepôjde.

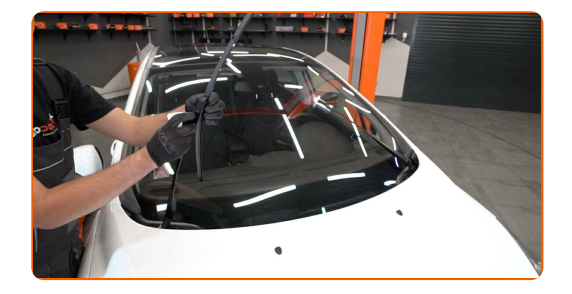

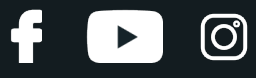

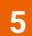

Zatlačte na sponu. Z ramena stierača odstráňte lištu.

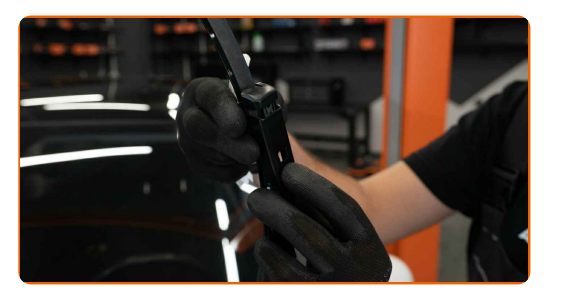

### Výmena: stieračov – CITROËN C4 II (B7). AUTODOC odporúča:

Pri výmene lišty stierača dajte pozor, aby pružinou napnuté rameno stierača nenarazilo do skla.

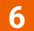

**6** Nainštalujte nové lišty stieračov a opatrne zatlačte rameno stierača smerom nadol ku sklu.

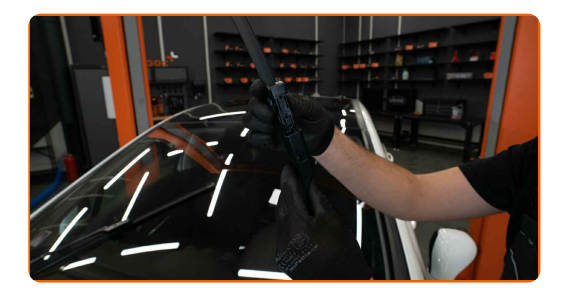

#### AUTODOC odporúča:

Lištu stierača nechytajte na gumenej strane, aby sa predišlo poškodeniu grafitového náteru.

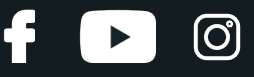

**7**

Zapnite zapaľovanie. Rameno stierača dajte do polohy smerujúcej nadol. Pri tejto práci prepnite stierače zo servisného režimu do prevádzkového režimu.

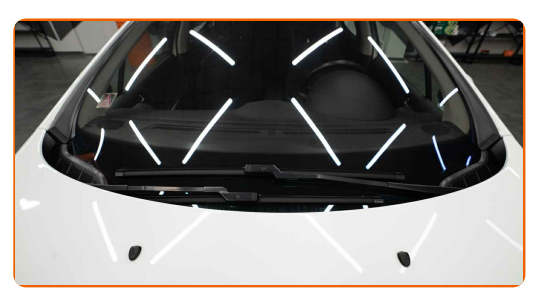

#### Výmena: stieračov – CITROËN C4 II (B7). Profesionáli odporúčajú:

Uistite sa, že gumička stierača je vhodne umiestnená na skle po celej jej dĺžke.

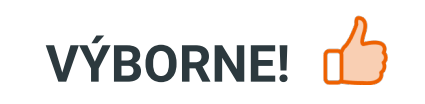

**ZOBRAZIŤ VIAC [TUTORIÁLOV](https://club.autodoc.sk/manuals/citroen/c4/c4-ii-b7?utm_source=club.autodoc.sk&utm_medium=referral&utm_campaign=vote_PDF&utm_term=sk)**

## **AUTODOC — NÁHRADNÉ DIELY NAJVYŠŠEJ KVALITY ZA VÝBORNÚ CENU, A TO VŠETKO ONLINE**

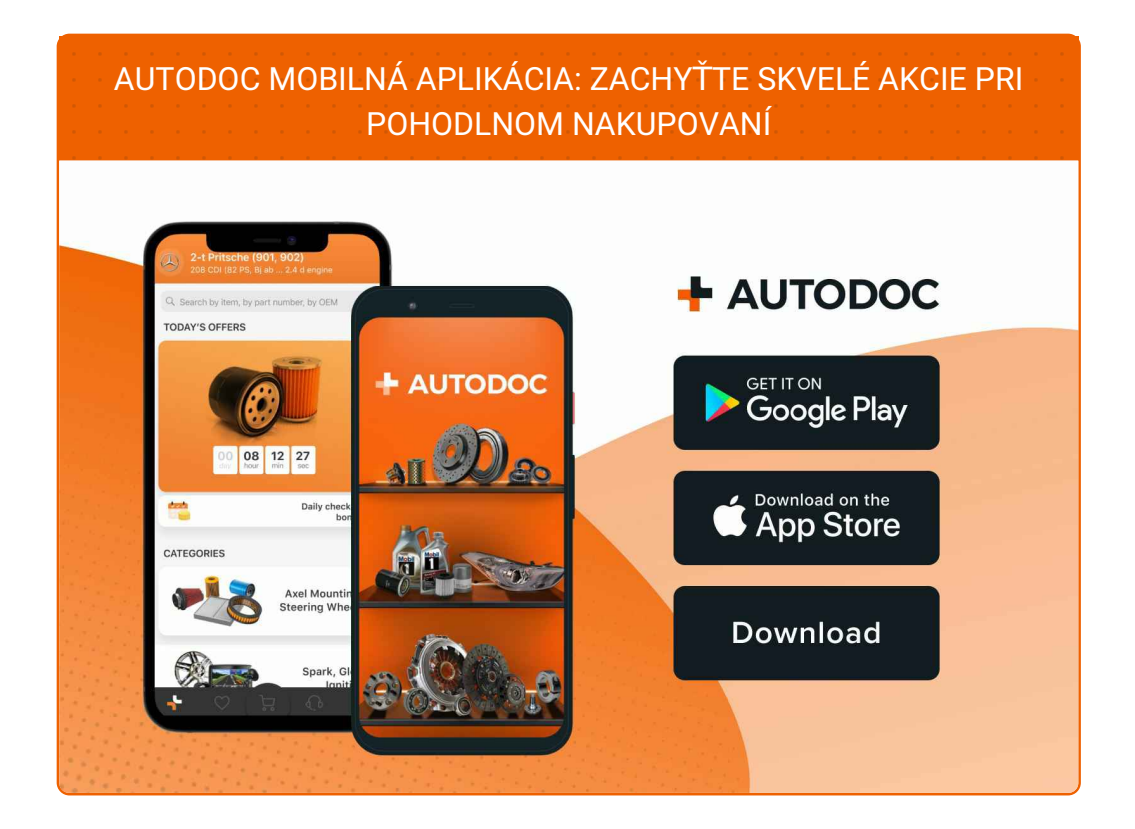

**OBROVSKÝ VÝBER [NÁHRADNÝCH](https://www.autodoc.sk?utm_source=pdf) DIELOV PRE VAŠE AUTO**

#### **[STIERA](https://www.autodoc.sk/nahradne-diely/stieracia-lizta-10233?utm_source=pdf)ČE: ŠIROKÝ VÝBER**

## **VYHLÁSENIE O ODMIETNUTÍ ZODPOVEDNOSTI:**

Dokument obsahuje iba všeobecné odporúčania, ktoré pre vás môžu byť užitočné pri svojpomocnej oprave vášho auta alebo pri výmene niektorých dielov. AUTODOC nezodpovedá za poškodenie, zranenie alebo za škodu na majetku, spôsobenú opravou alebo výmenou dielov následkom nesprávneho použitia alebo nesprávneho pochopenia uvedených informácií.

AUTODOC neberie zodpovednosť za žiadne možné chyby alebo nejasnosti uvedené v tomto návode. Uvedené informácie majú iba informatívny charakter a nie je možné ich zameniť s radami od odborníkov.

AUTODOC neberie zodpovednosť za nesprávne alebo rizikové používanie vybavenia, náradia alebo náhradných dielov. AUTODOC odporúča byť pri výmene alebo oprave opatrný a prísne dodržiavať všetky bezpečnostné pravidlá. Pamätajte si: používanie dielov nízkej kvality nezaručí vášmu autu dostatočnú mieru bezpečnosti na cestách.

© Copyright 2021 – Všetok obsah na tejto stránke, a najmä texty, fotografie a grafika, je chránený zákonom o autorských právach. Všetky práva, vrátane práva na kopírovanie, zverenie tretím stranám, práva na úpravu a preklad, vlastní spoločnosť AUTODOC GmbH.